Sketch the following and determine a negative angle co-terminal with:

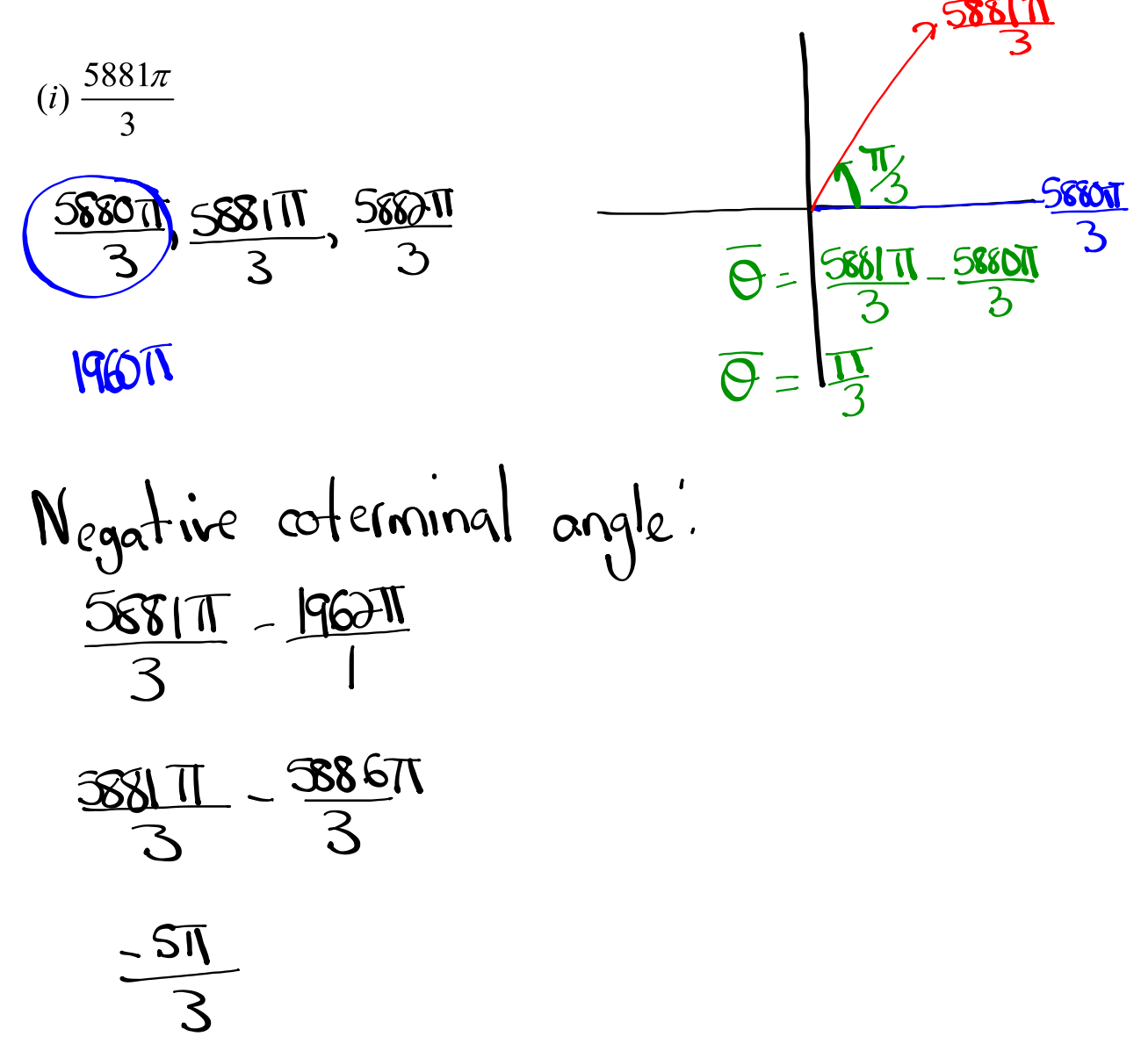

**1**

## Reference Triangles:

**Definition 17** The reference angle  $\overline{\theta}$  of an angle  $\theta$  in standard position is the acute angle (between 0 and 90°) the terminal side makes with the x-axis.

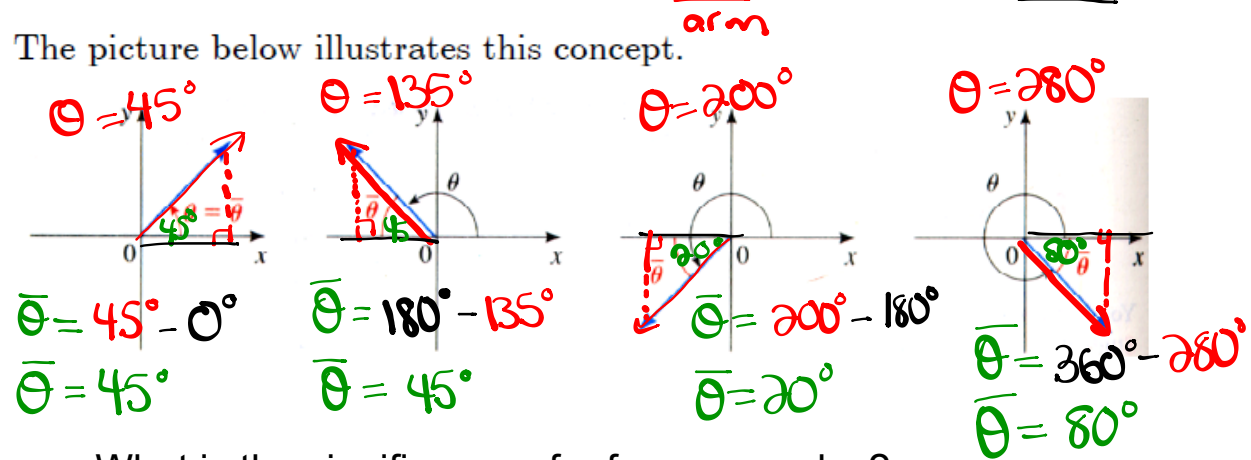

What is the significance of reference angles?

## **Angles on the Cartesian Plane**

- • **Reference Angle** an acute angle formed between the terminalarm and the x-axis.
- • **Reference Triangle** a triangle formed by drawing a perpendicular line from a point on the terminal to the -axis.

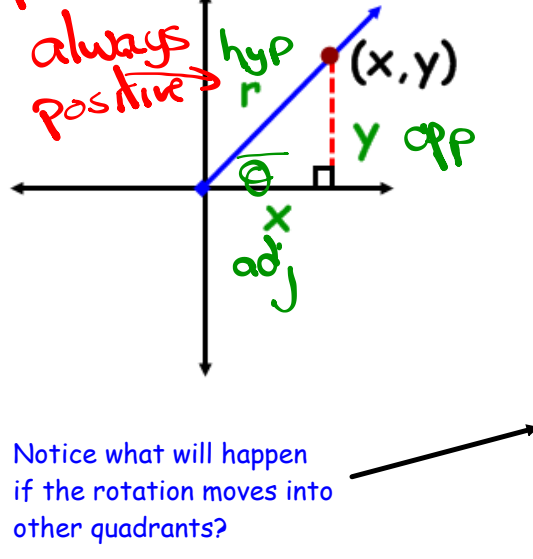

**TRIG RATIOS on the CARTESIAN PLANE**  $\sin \theta = \frac{y}{r}$  =  $\frac{\theta}{h}$   $\csc \theta = \frac{r}{v}$  =  $\frac{h}{\theta}$  $\cos\theta = \frac{x}{r} < \frac{\alpha}{h} \sec\theta = \frac{r}{x} = \frac{h}{a}$  $\tan \theta = \frac{y}{x} = \frac{0}{\alpha}$   $\cot \theta = \frac{x}{y} = \frac{\alpha}{\alpha}$ **} } "Primary" "Reciprocal"**

# **TRIG RATIOS IN ALL 4 QUADRANTS**

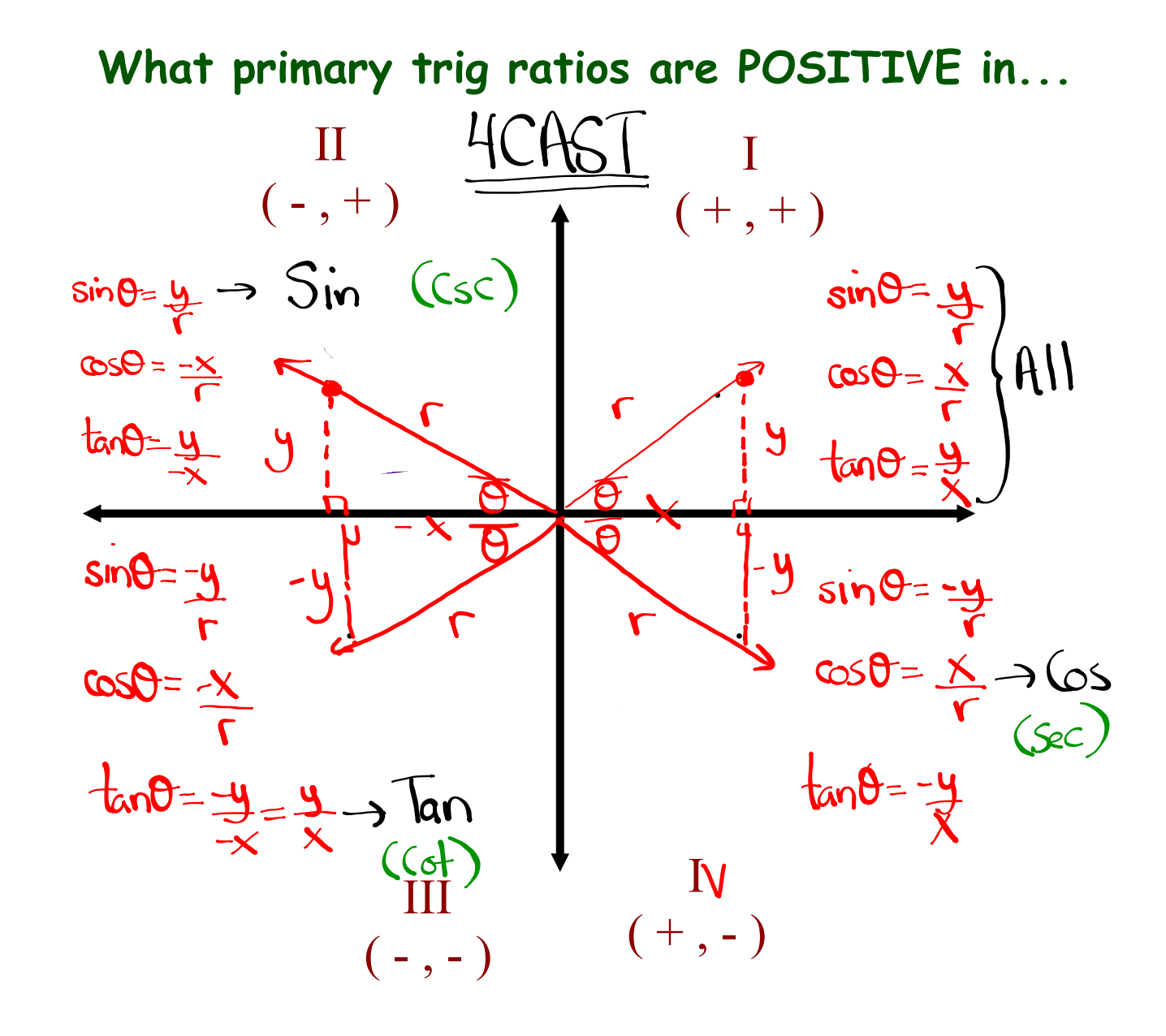

**4**

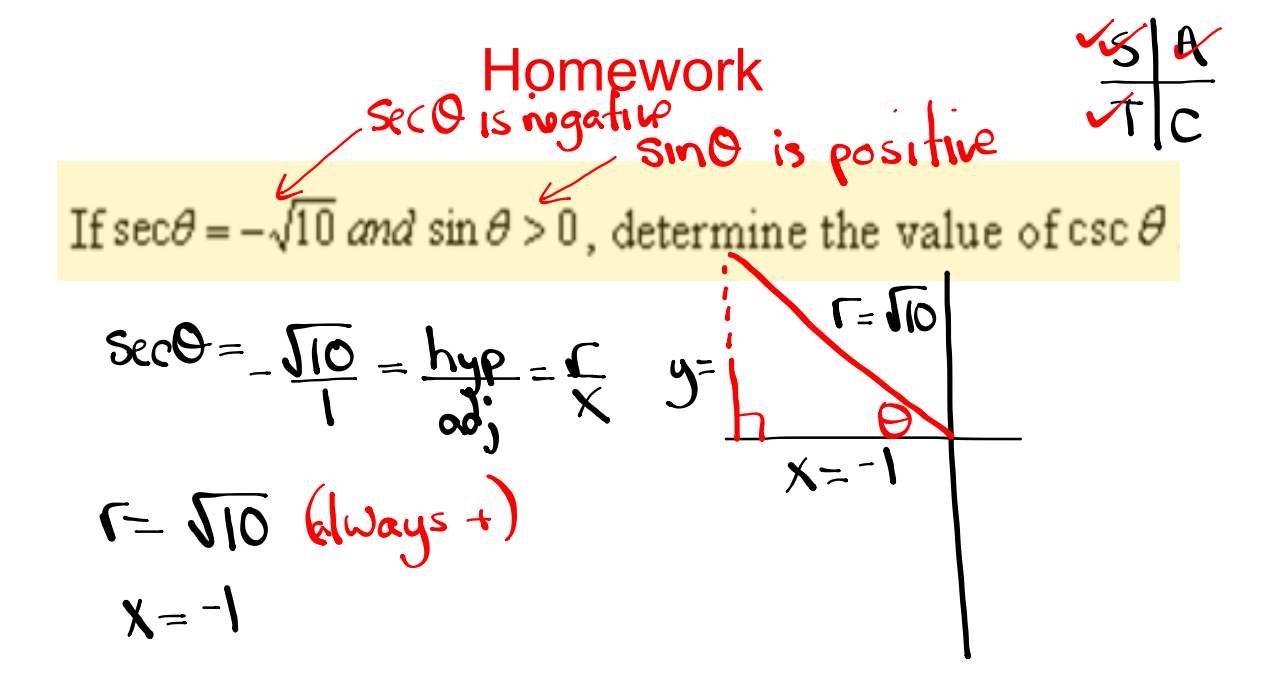

Determine the measure (in radians) of an angle whose terminal arm passes through the ordered pair  $(-2\sqrt{3}, -4)$ 

$$
x = -2\sqrt{3}
$$

$$
y = -4
$$

## **Special Angles (in radians)**

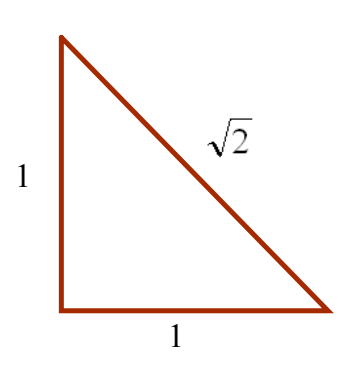

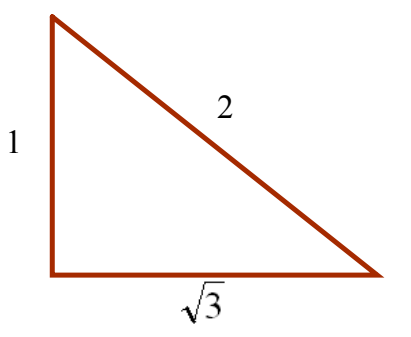

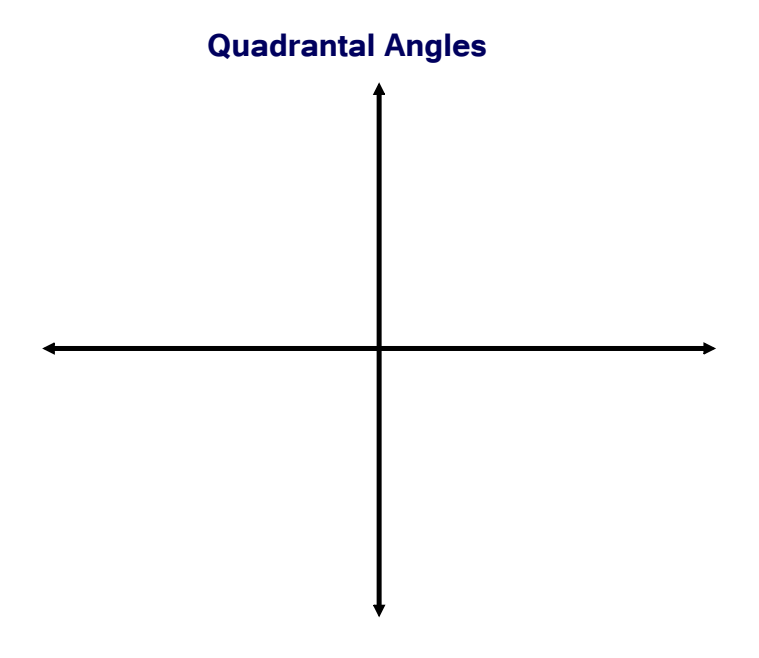

# **Unit Circle**

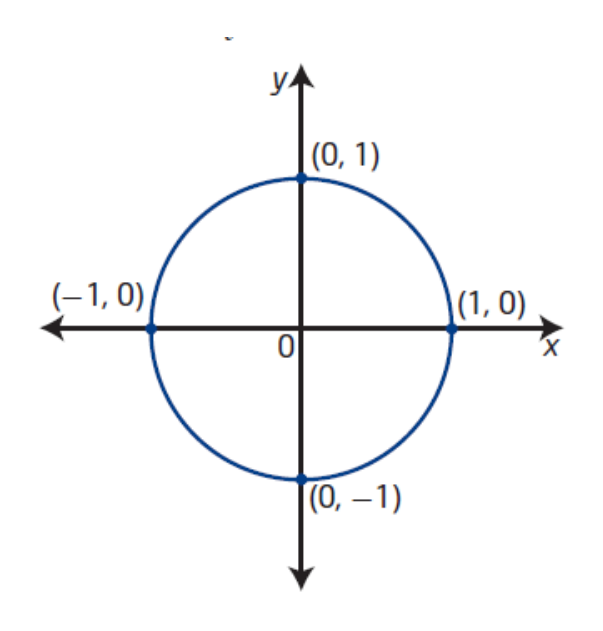

#### unit circle

- a circle with radius 1 unit
- a circle of radius 1 unit with centre at the origin on the Cartesian plane is known as the unit circle

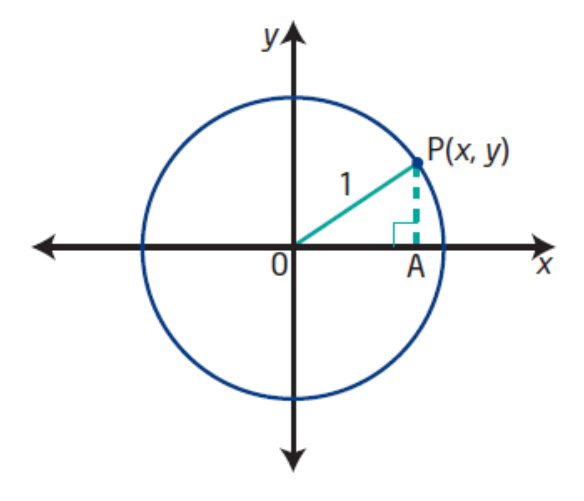

The equation of the unit circle is  $x^2 + y^2 = 1$ .

Determine the equation of a circle with centre at the origin and radius 6.

## **Special Angles on the Unit Circle:**

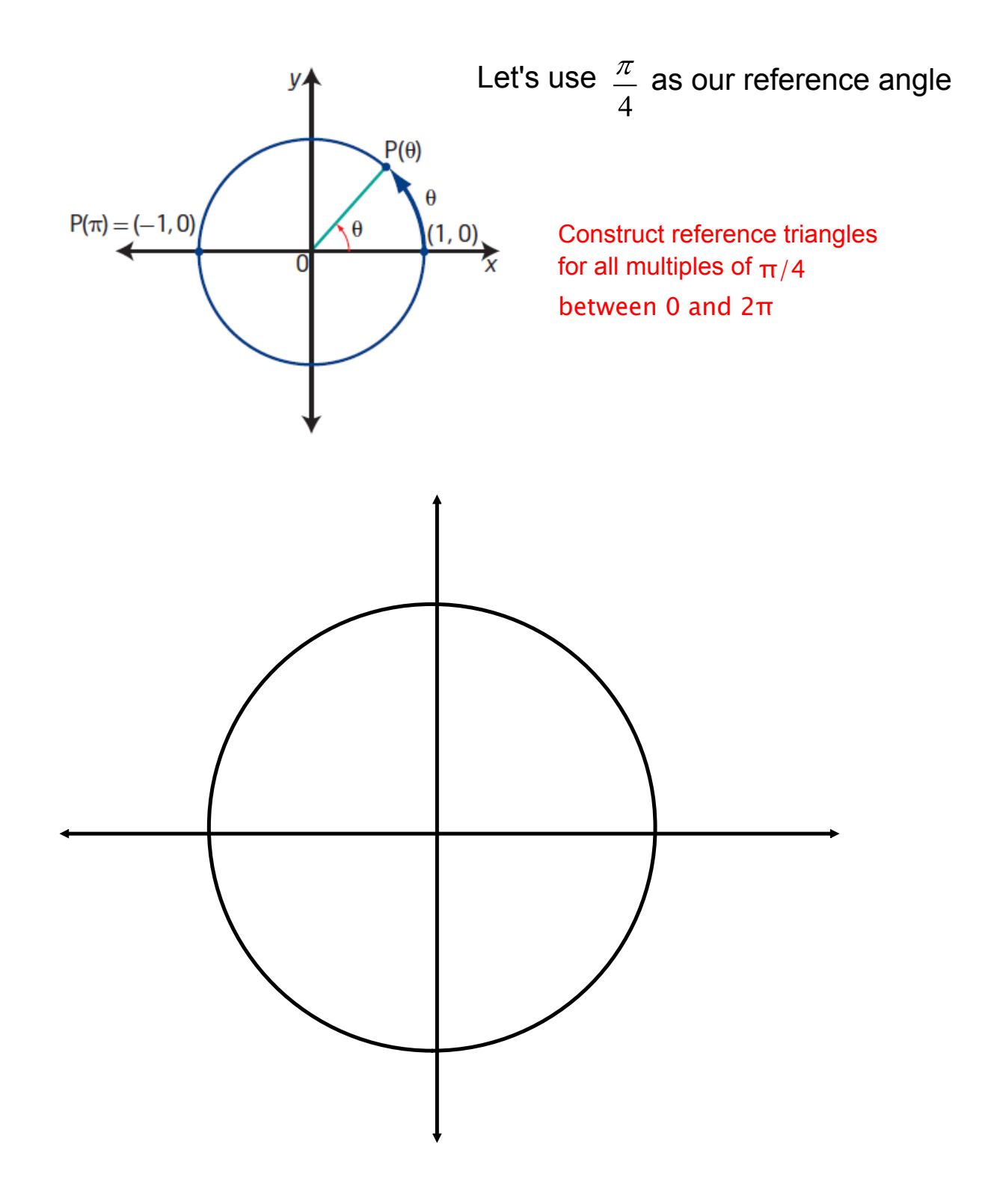

### Unit Circle of Special Angles in Degrees

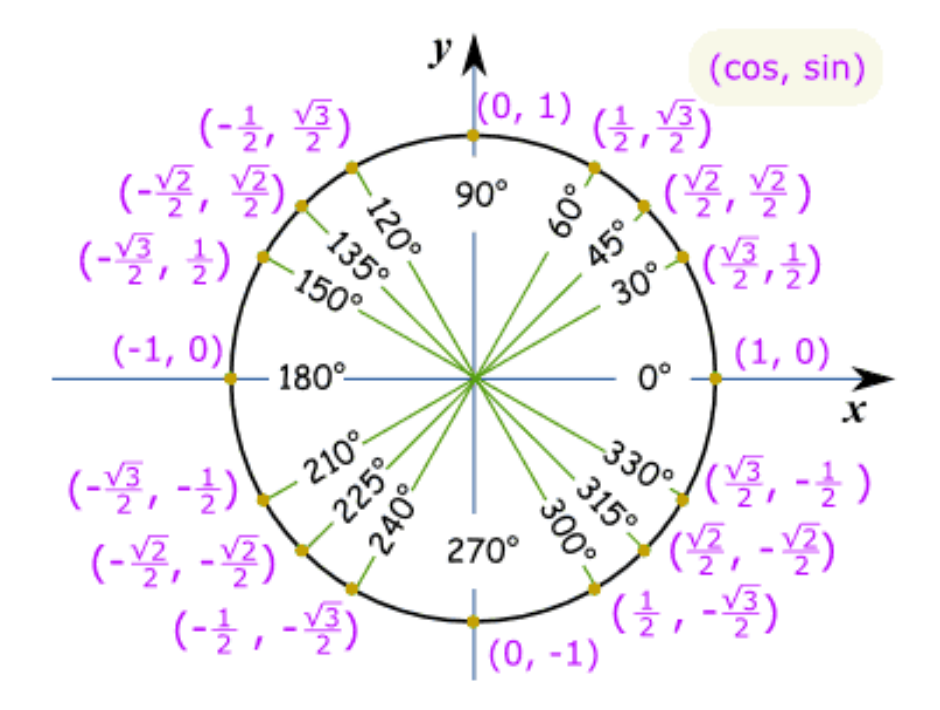

This is lovely...so what is it used for????

### Unit Circle of Special Angles in Radians

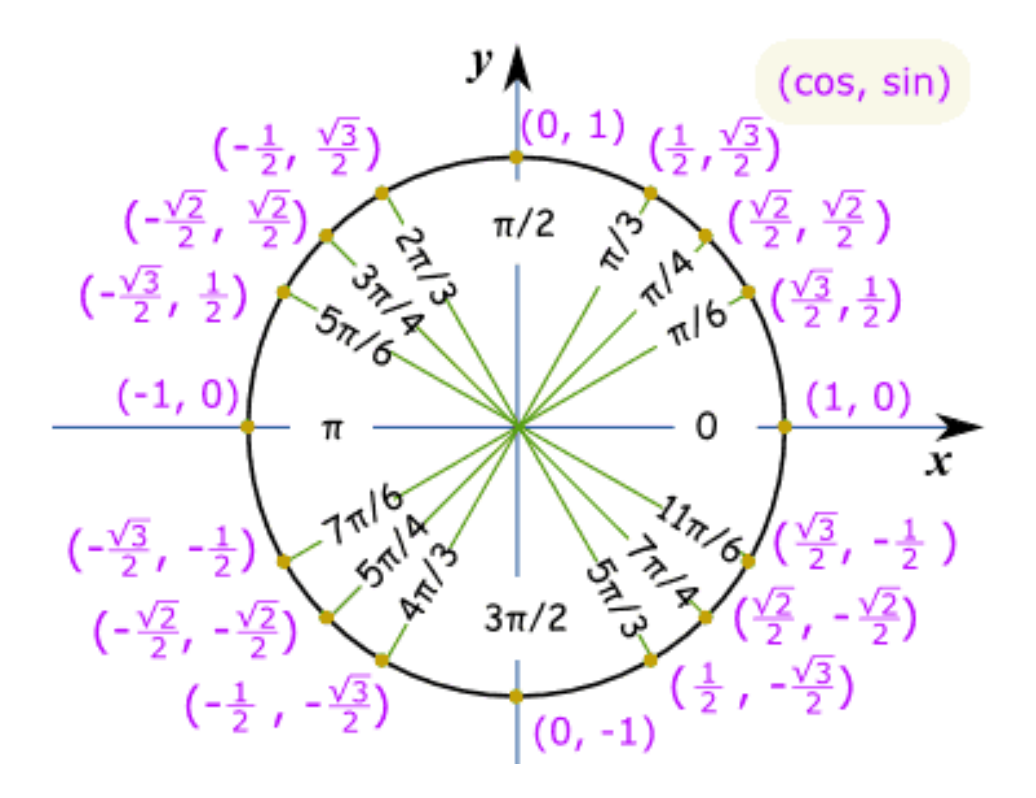

Worksheet - Sketching Angles in Radians.doc